# Which habitat fits your name server's nature best? Findings while measuring NS

# Willem Toorop

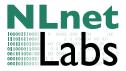

#### 16 October 2013

Willem Toorop (NLnet Labs)

Which habitat fits your NS's nature best

・ロト ・同ト ・ヨト ・ヨト

16 October 2013

### What is this about

- Performance measurements for the upcoming NSM
- Comparison tests:
  - UDP/TCP queries per second ( with 1 4 CPU cores/threads/processes ) (On Linux 3.9 and FreeBSD 9.1)

イロト イポト イヨト イヨト

Labs

- Memory usage
- Name servers:

| <ul> <li>Bind</li> </ul> | 9.9.2-P1   |
|--------------------------|------------|
| NSD                      | 3.2.15     |
| NSD                      | 4.0.0b4    |
| NSD                      | 4.0.0b5    |
| <ul> <li>Knot</li> </ul> | 1.2.0      |
| Vadifa                   | 1 0 2 2227 |

- 1.0.2 2331
- PowerDNS 3.3 (TCP qps only)

Willem Toorop (NLnet Labs)

### What is this about

- Performance measurements for the upcoming NSM
- Comparison tests:
  - UDP/TCP queries per second (
     ( On Linux 3.9 and FreeBSD 9.1 )

```
with 1 - 4 CPU Cores/threads/processes
```

- Memory usage
- Name servers:
  - Bind
     9.9.2-P1
  - ► NSD 3.2.15
  - ► NSD 4.0.0b4
  - ► NSD 4.0.0b5
  - ► Knot 1.2.0
  - Yadifa 1.0.2-2337
  - PowerDNS 3.3 (TCP qps only)
- We noticed that different circumstances (number of CPUs, Linux/FreeBSD, Memory) suited different name servers differently

Willem Toorop (NLnet Labs)

Which habitat fits your NS's nature best 16 October 2013 2 / 9 Labs

・ロト ・ 同ト ・ ヨト ・ ヨト

### Performance measurements - Method and setup

- Domain Name Server Testing Lab (DISTEL)
- Foundry FastIron WorkGroup X448 1000Base-T
- Dell PowerEdge 1950, 2 × 64-bit dual-core Xeon 5130 2.00GHz, 4MB Cahce, 1333 MHz FSB, 8GB Ram
- on-board Broadcom NetXtreme II BCM5708 1000Base-T

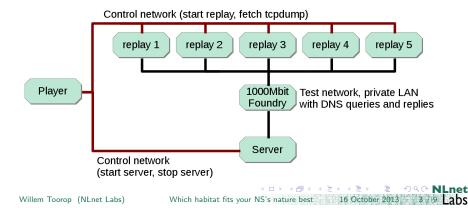

### Performance measurements - Method and setup

- Domain Name Server Testing Lab (DISTEL)
- Synthetic unsigned fake root zone with 500 delegations
- Queries in random order (no NXDOMAIN)
- Player directs the replayers for varying speeds

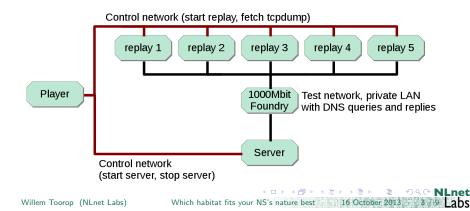

thousands of queries per second 

#### freebsd 9.1

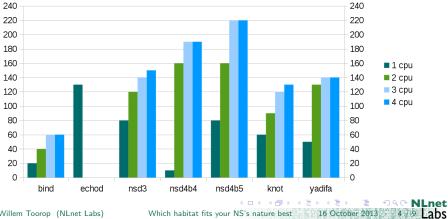

Willem Toorop (NLnet Labs)

Which habitat fits your NS's nature best

thousands of queries per second 

#### Linux 3.9

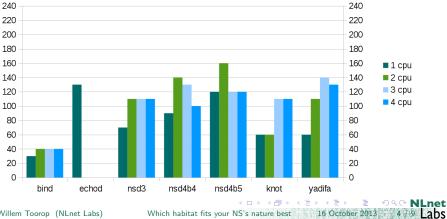

Willem Toorop (NLnet Labs)

Which habitat fits your NS's nature best

Knot and Yadifa perform similar or better on linux when number of CPUs > 2

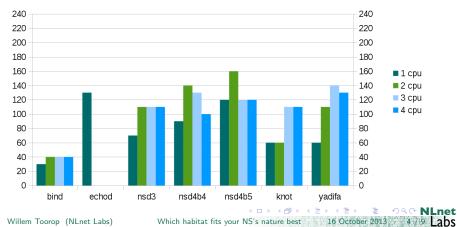

Linux 3.9

Willem Toorop (NLnet Labs)

- Knot and Yadifa perform similar or better on linux when number of CPUs > 2
- Knot and Yadifa use threads, NSD is processes based Bind is compiled with threads support for comparison Linux 3.9

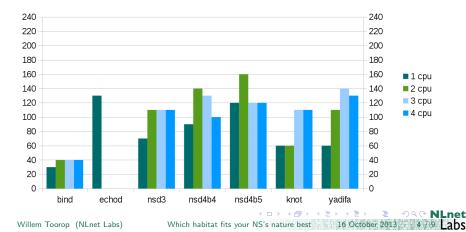

- Knot and Yadifa perform similar or better on linux when number of CPUs > 2
- ▶ luka: You have dual-cores. Perhaps a NUMA issue?

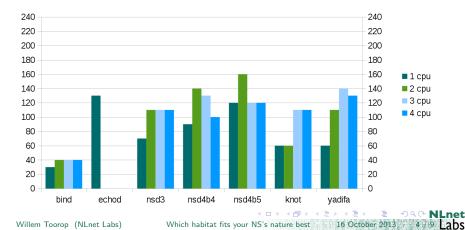

#### Linux 3.9

- Knot and Yadifa perform similar or better on linux when number of CPUs > 2
- In all cases the Linux interrupt handler ksoftirgd saturated all remaining cores

Linux 3.9

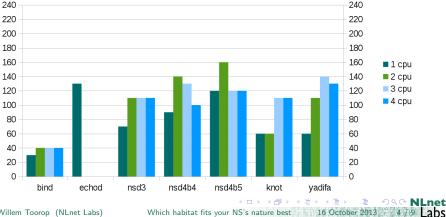

Willem Toorop (NLnet Labs)

With the test set up used, on Linux, for:

| Bind & Knot | Use 4 out of 4 cores | (use all cores?)      |
|-------------|----------------------|-----------------------|
| Yadifa      | Use 3 out of 4 cores | (use $\#$ cores - 1?) |
| NSD         | Use 2 out of 4 cores | (use $\#$ cores - 2?) |

Linux 3.9

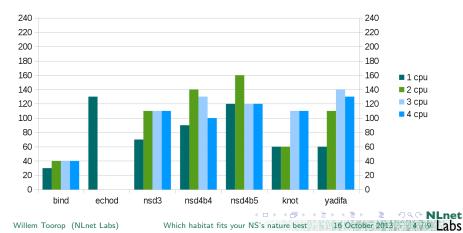

With the test setup used, on FreeBSD, for:

Bind, Knot, Yadifa & NSD Use 4 out of 4 cores (use all cores?)

#### freebsd 9.1

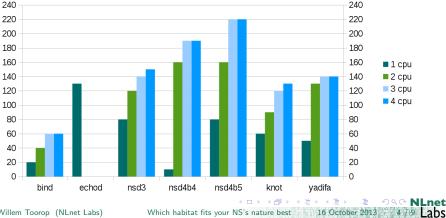

Willem Toorop (NLnet Labs)

FreeBSD 1 cpu

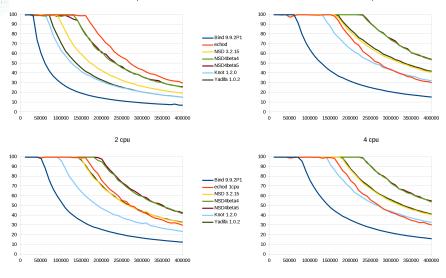

3 cpu

Willem Toorop (NLnet Labs)

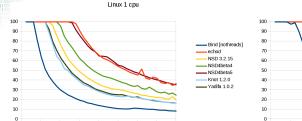

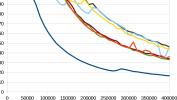

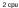

50000 100000 150000 200000 250000 300000 350000 400000

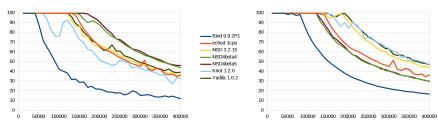

3 cpu

4 cpu

Willem Toorop (NLnet Labs)

0

- Using PowerDNS's dnstcpbench
- queries per second (tenfold slower)

Linux 3.9

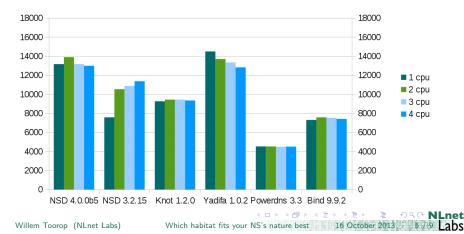

- Using PowerDNS's dnstcpbench
- queries per second (tenfold slower)
- FreeBSD sends connection resets when out of backlog (counted as qps, but compensated)

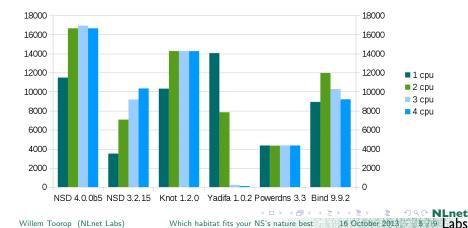

FreeBSD 9.1

Because degrades are slight, maintain UDP advise

| Bind & Knot | Use 4 out of 4 cores | (use all cores?)      |
|-------------|----------------------|-----------------------|
| Yadifa      | Use 3 out of 4 cores | (use $\#$ cores - 1?) |
| NSD         | Use 2 out of 4 cores | (use $\#$ cores - 2?) |

Linux 3.9

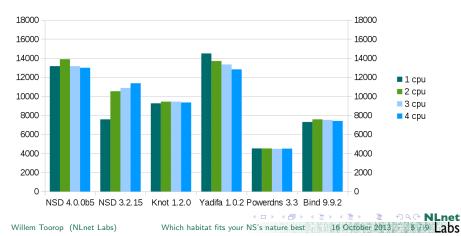

- Because degrades are slight, maintain UDP advise
- Same holds for FreeBSD: Use all 4 cores (except with Yadifa)

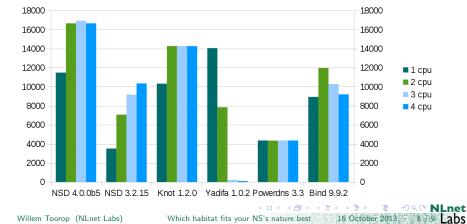

FreeBSD 9.1

- Same machine as before (8GB Ram)
- All name servers loaded with the .nl zone of June 2013 (1.5GB, 5.3 million delegations, NSEC3 opt-out, 28% signed delegations)

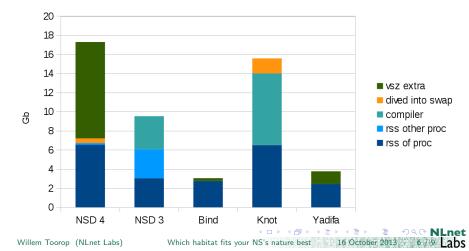

- Same machine as before (8GB Ram)
- All name servers loaded with the .nl zone of June 2013 (1.5GB, 5.3 million delegations, NSEC3 opt-out, 28% signed delegations)
- Bind and Yadifa easily operate within 4GB

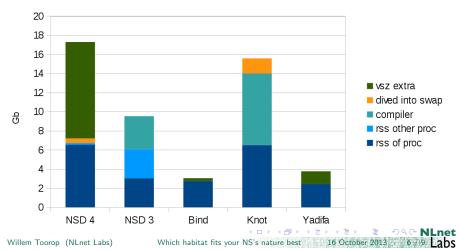

- Bind and Yadifa easily operate within 4GB
- Zone compilation may be performed elsewhere

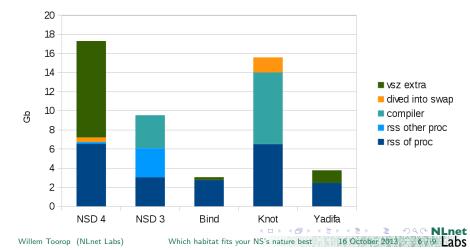

- Bind and Yadifa easily operate within 4GB
- Zone compilation may be performed elsewhere
- But NSD3 needs another rss chunk (3GB) for nsd-patch (separate process rewriting back-end and writing out slave zone files)

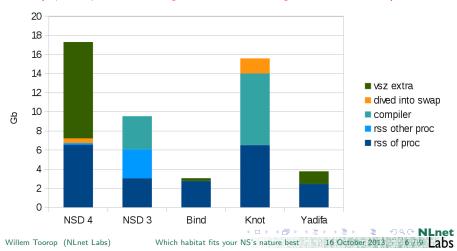

VSZ Memory of NSD4 is the "mmapped" back-end

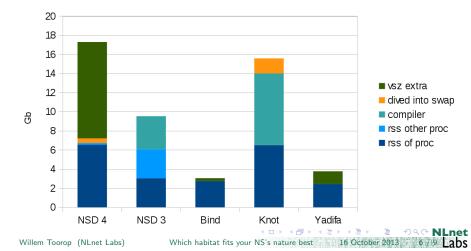

- VSZ Memory of NSD4 is the "mmapped" back-end
- NSD4 needs another rss chunk (6GB)
   For complete zone updates (AXFR or zone file changes)

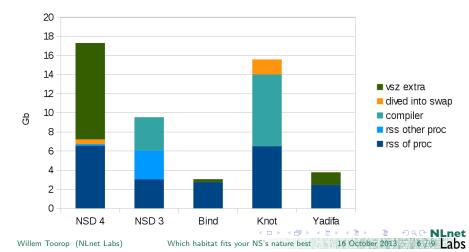

- VSZ Memory of NSD4 is the "mmapped" back-end
- NSD4 needs another rss chunk (6GB)
- But as a slave with only IXFR it just works

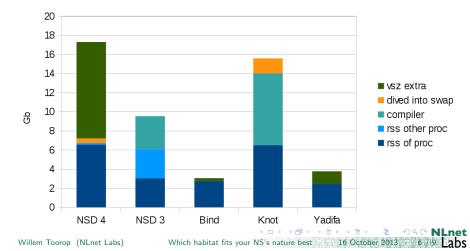

- VSZ Memory of NSD4 is the "mmapped" back-end
- NSD4 needs another rss chunk (6GB)
- But as a slave with only IXFR it just works
- But between 9GB and 17GB Ram would be much better

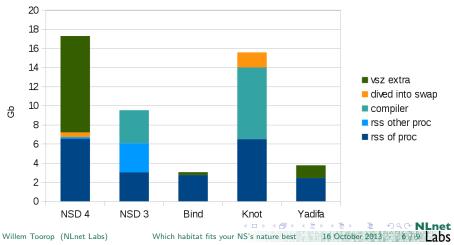

- Knot without the ragel zone parser
- also, Knot zone compiler ran into swap space

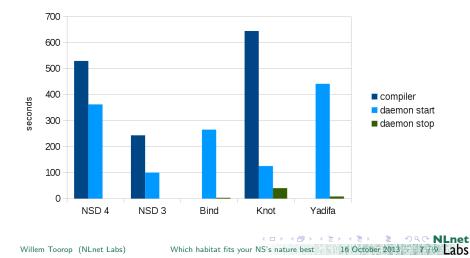

- Knot without the ragel zone parser
- also, Knot zone compiler ran into swap space
- NSD4 zone compiler writes the "mmapped" back-end

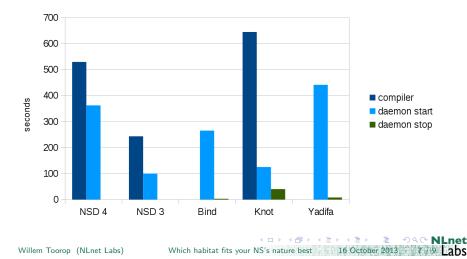

Do you need large updated/new zone files?

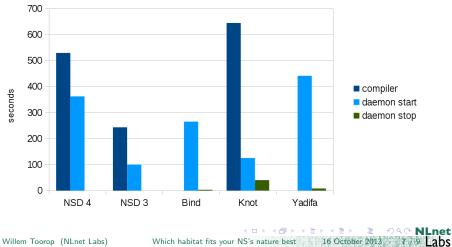

Willem Toorop (NLnet Labs)

- Do you need large updated/new zone files?
- NSD3 and NSD4 stop quickly (no updates to write out)

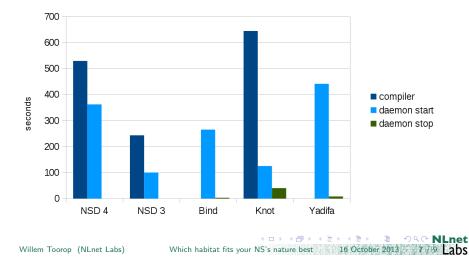

#### With our test set up

- Speed
  - FreeBSD is faster than Linux (except NSD3 and Yadifa on TCP)

NLnet

9 Labs

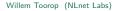

Which habitat fits your NS's nature best 16 October 2013 8

・ロト ・ 同ト ・ ヨト ・ ヨト

#### With our test set up

#### Speed

- FreeBSD is faster than Linux
- On FreeBSD CPU cores are more in service of the name server

#### On Linux:

| Bind & Knot | Use 4 out of 4 cores | (use all cores?)      |
|-------------|----------------------|-----------------------|
| Yadifa      | Use 3 out of 4 cores | (use $\#$ cores - 1?) |
| NSD         | Use 2 out of 4 cores | (use $\#$ cores - 2?) |

Willem Toorop (NLnet Labs)

Which habitat fits your NS's nature best 16 October 2013

< ロ > < 同 > < 回 > < 回 >

NLnet

9 Labs

#### With our test set up

- Speed
  - FreeBSD is faster than Linux
  - On FreeBSD CPU cores are more in service of the name server
- Memory
  - Bind and Yadifa use the least memory

・ロト ・ 同ト ・ ヨト ・ ヨト

net

9 Labs

#### With our test set up

- Speed
  - FreeBSD is faster than Linux
  - On FreeBSD CPU cores are more in service of the name server

#### Memory

- Bind and Yadifa use the least memory
- NSD4 memory requirements depend on the size of updates

Image: Image: Image:

9 Labs

#### With our test set up

- Speed
  - FreeBSD is faster than Linux
  - On FreeBSD CPU cores are more in service of the name server
- Memory
  - Bind and Yadifa use the least memory
  - NSD4 memory requirements depend on the size of updates
- Manageability
  - Do you have large updated/new zone files?

yes Bind and Yadifa start up quickest

no NSD3 and Knot start up quickest

#### With our test set up

- Speed
  - FreeBSD is faster than Linux
  - On FreeBSD CPU cores are more in service of the name server
- Memory
  - Bind and Yadifa use the least memory
  - NSD4 memory requirements depend on the size of updates
- Manageability
  - Do you have large updated/new zone files?

yes Bind and Yadifa start up quickest

no NSD3 and Knot start up quickest

NSD3 and NSD4 stop quickest

(more crash resistant?)

#### With our test set up

- Speed
  - FreeBSD is faster than Linux
  - On FreeBSD CPU cores are more in service of the name server
- Memory
  - Bind and Yadifa use the least memory
  - NSD4 memory requirements depend on the size of updates
- Manageability
  - Do you have large updated/new zone files?
    - yes Bind and Yadifa start up quickest
    - no NSD3 and Knot start up quickest
  - NSD3 and NSD4 stop quickest
  - Only NSD3 needs restart for new zones (but starts quickest)

### With our test set up

- Speed
  - FreeBSD is faster than Linux
  - On FreeBSD CPU cores are more in service of the name server
- Memory
  - Bind and Yadifa use the least memory
  - NSD4 memory requirements depend on the size of updates
- Manageability
  - Do you have large updated/new zone files?
  - NSD3 and NSD4 stop quickest
  - Only NSD3 needs restart for new zones

but...

- Test was to measure and compare NSD4
- Need to test different processor types
- Need to test different network cards

(quad-cores) (intel)

19 Labs

Willem Toorop (NLnet Labs)

Which habitat fits your NS's nature best 16 October 2013

くロト く得ト くほト くほう

### Colophon

All measurements were performed in June by Wouter Wijngaards Blog posts

#### NSD4 Performance Measurements

http://nlnetlabs.nl/blog/nsd4-performance-measurements/

#### NSD4 High Memory Usage

http://nlnetlabs.nl/blog/nsd-4-mem-use/

#### NSD4 TCP Performance

http://nlnetlabs.nl/blog/nsd4-tcp-performance/

Willem Toorop (NLnet Labs)

Which habitat fits your NS's nature best 16 October 2013

abs